#SHAREorg

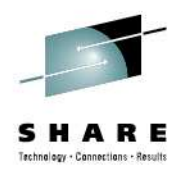

### **Exploring the IMS Catalog Using the Metadata and IMS Open Database (ODBM)**

#11224 Platinum 7 August 10,2012

kblackm@us.ibm.com

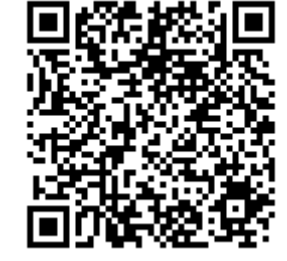

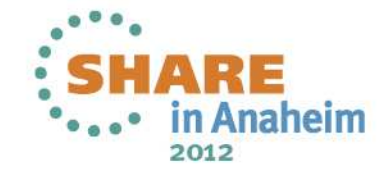

### Catalog Metadata definition in DBD and PSB source

- • IMS 12 HALDB Catalog
	- • Contains information about IMS program resources, database resources, and relevant application metadata
	- • Database Metadata
		- describes a physical database
	- Application Program Metadata
		- describes application program view of the data in the database
			- Arrays and Structures
			- Field data types and data type conversion
			- Field redefines
			- Alternative Field maps for a segment
	- ACBGEN
		- Used to auto-populate the catalog
- •**Benefits** 
	- consolidates the application program data requirements into
	- $\overline{2}$ trusted location

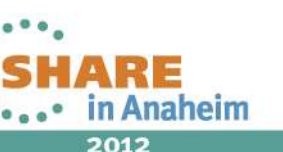

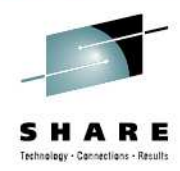

### **IMS Catalog Metadata**

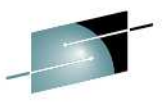

 $\bullet$ Database and Application Program resources are managed by IMS

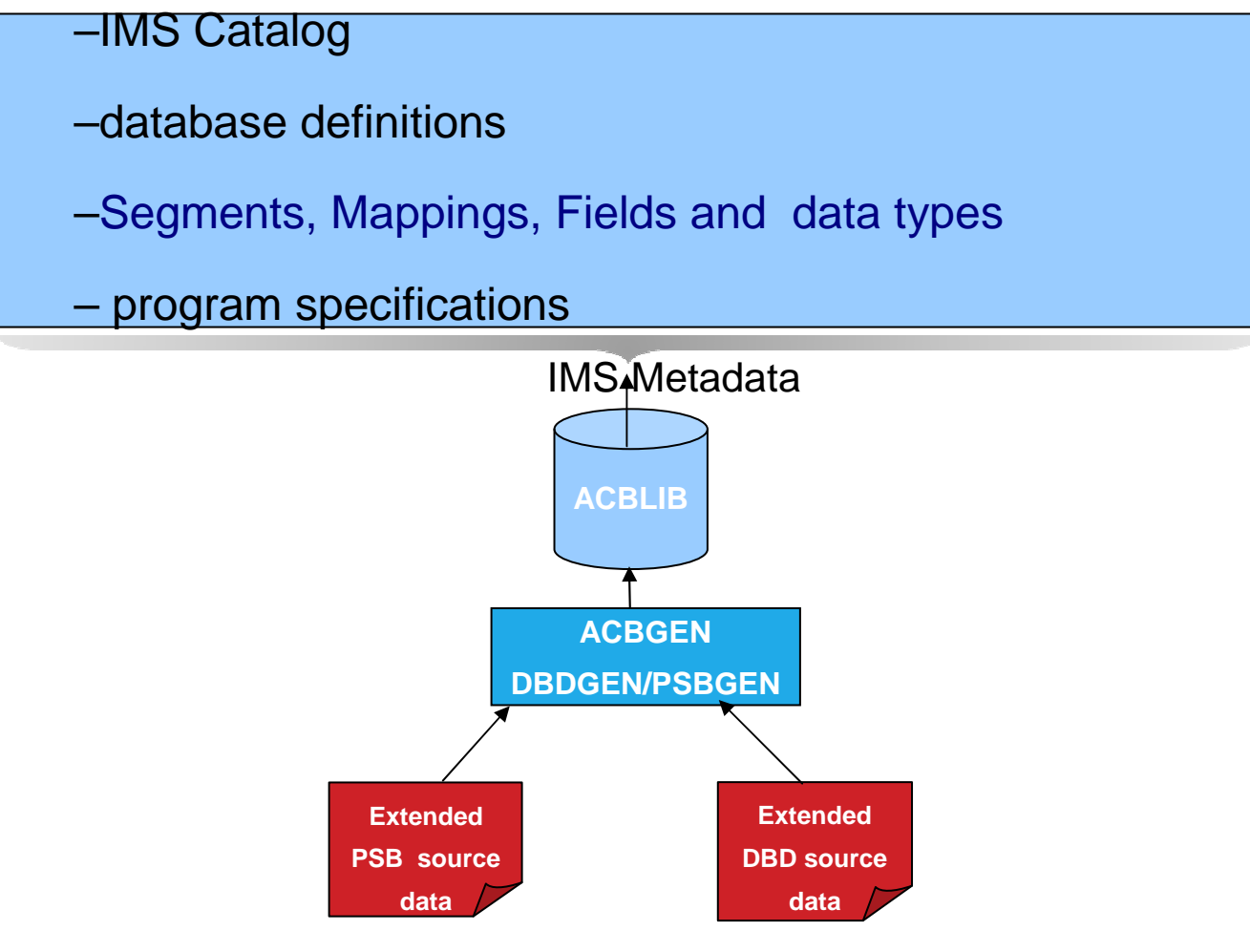

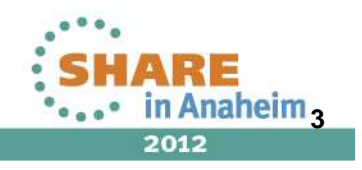

### **PSB PCB statements changes**

### • PCB

- EXTERNALNAME=
	- $\bullet$  An optional alias for the PCB label or the PCBNAME=parameter
	- Java application programs use the external name to refer to the PCB
- REMARKS=
	- $\bullet$  Optional user comments. A 1- to 256-character field. Added to PSBGEN statements

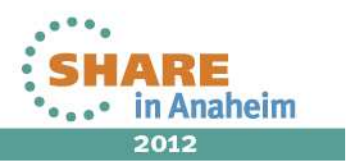

### **DBD statement changes**

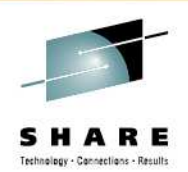

- • DBD
	- ENCODING=
		- Specifies the default encoding of all character data in the database defined by this DBD.
		- This value can be overridden in individual segments or fields.
- • SEGM
	- EXTERNALNAME=
		- An optional alias for the NAME= parameter used by Java application programs to refer to the segment.
- • FIELD
	- CASENAME=
		- The name of the map case when alternative mappings are defined for the fields in a segment
	- • DATATYPE=
		- Specifies the external data type of the field.
	- • EXTERNALNAME=
		- An optional alias for the NAME= parameter used by Java application programs to refer to the field.
- DFSMARSH •
	- •Specifies the DATATYPE converter routine to transform binary data to external data format
- • DFSMAP
	- •Defines alternative field mappings in a segment.
- • DFSCASE
	- •Defines a map case for a segment type that uses DFSMAP alternative field mapping.
- •REMARKS=

5

Optional user comments. A 1- to 256-character field. Added to DBDGEN statements

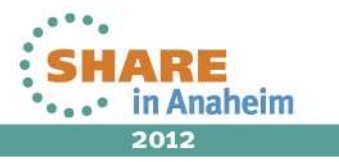

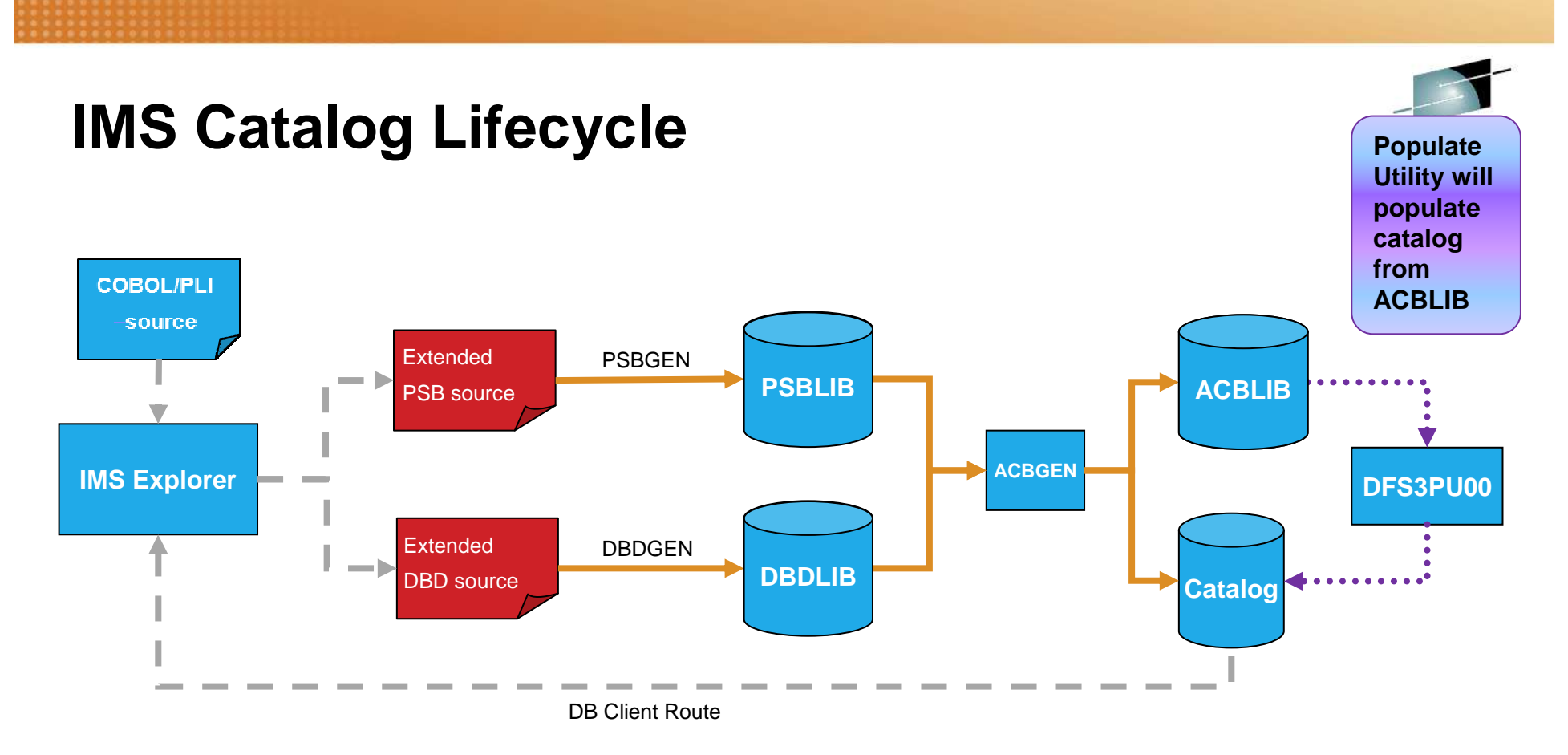

- ACBGEN will populate ACBLIB and catalog in same UOW
	- Populates ACBLIB with <u>s*tandard*</u> ACB info and <u>extended</u> info •
	- •• Populates the catalog with <u>extended</u> info
- Key points

6

- Only way to update catalog is via the Populate Utility or ACBGEN process•
- •Extended info stored in ACBLIB members for recoverability
- •Extended info is acquired via the IMS Explorer

Complete your sessions evaluation online at SHARE.org/AnaheimEval

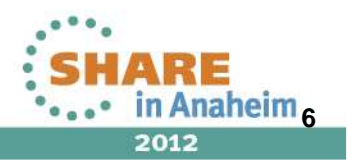

### **Immediate Benefits**

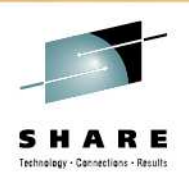

- All Universal drivers leverage the IMS catalog
	- Trusted online (IMS) source for metadata used by the drivers
	- •Direct access to IMS metadata in the catalog
	- No longer require the separate Java metadata class• Virtual deployment support
	- No longer file-system dependent for metadata• Virtual deployment support

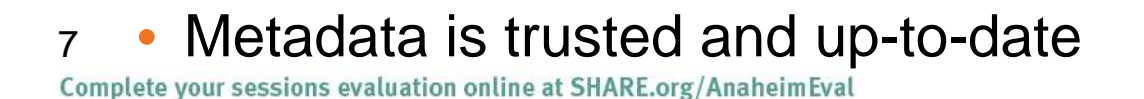

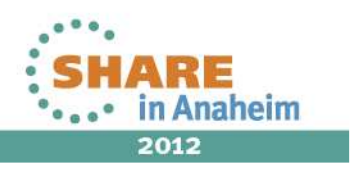

### **Application programming with the IMS 12 Catalog**

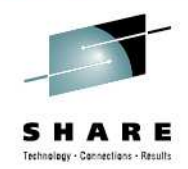

- • IMS catalog resident PSBs for application programs
	- DFSCP000 High-level assembler and COBOL applications
	- DFSCP002 PL/I applications
	- DFSCP003 PASCAL applications
- • The following PCBs are included to support different catalog processing models:
	- DFSCAT00 The primary PCB to access all data in the catalog database..
	- DFSCATSX Use this PCB to access the catalog database via the catalog secondary index.
	- DFSCATX0 Use this PCB to process the catalog secondary index database.
- •All catalog processing is performed with PROCOPT=G.
- •GUR call

8

• application programs can use the Get Unique Record (GUR) DL/I call to retrieve catalog database record

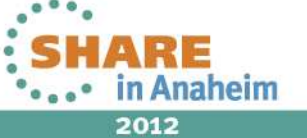

### **GUR Call**

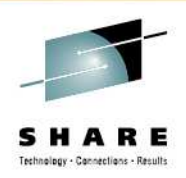

- • New "GUR" DL/I call
	- Get Unique Record
	- Restricted to use with IMS Catalog database
- $\bullet$ Functions like a GU followed by a series of GNP calls
- $\bullet$  Returns the entire database record in one call
	- • Saves overhead of issuing GU & GNP to retrieve all the metadata for a catalog member
	- • Using an AIB token, the call can be continued if the I/O area is too small for entire catalog database record
- $\bullet$  Data returned will be in XML format
	- • The XML schemas are included in the IMS.ADFSSMPL data set:
		- DFS3XDBD.xsd (for DBD records)
		- DFS3XPSB.xsd (for PSB records)
- $\bullet$ Support added for DFSDDLT0 and IMS REXX

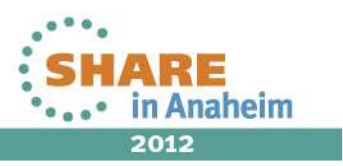

## **GUR Call…**

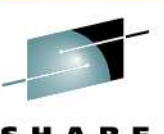

- • IMS catalog has a structure that uses a header segment as the root for each record.
	- Each header segment instance has either a PSB or DBD child segment instance.
- • **GUR AIB IOAREA HEADER PSB**
	- This call locates the first record, which is always a DBD record because DBD precedes PSB in alphanumeric order.
- • **GUR AIB IOAREA HEADER (TYPE == PSB ) PSB**
	- A GUR call that is issued without a qualification at the PSB or DBD level retrieves the record for the member that is currently active in the ACB library.
- **GUR AIB IOAREA HEADER (RHDRSEQ == PSB BMP255 )**
	- GUR call fails if there is no active ACB library member for BMP255
	- AIB return code X'108' and reason code X'338'
- $\bullet$  **GUR AIB IOAREA HEADER (RHDRSEQ = PSB BMP255 ) PSB (TSVERS ==xxxxxxxxxxxxx)** 
	- To retrieve the record for an inactive or removed ACB library member, add an SSA qualification for the correct ACB generation timestamp

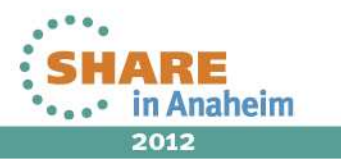

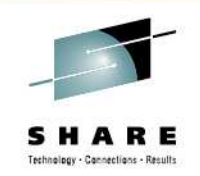

### SSA enhancements

- Segment search arguments (SSAs) can now be based onthe offset and field length of the target segment
	- Allows users to issue queries that qualifies on non-searchable fields by specifying the field's offset, length and value
	- SQL
		- Universal Drivers will detect a non-searchable field in the WHERE clause based on Catalog metadata and will internally convert the SSAList qualification an offset
	- DLI
		- Universal Drivers will detect a non-searchable field in the SSAList based on Catalog metadata and will internally convert the qualification to an offset

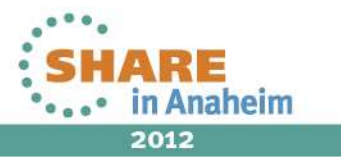

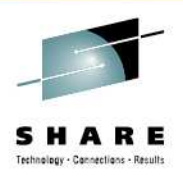

### **SSA support for field offset**

- • New SSA format
	- Allows searching by offset and length instead of field name
	- Fields are no longer required to be defined in the DBD
- •Support will be added for DFSDDLT0 and IMS REXX
- Performance will be the same as non-key field search  $\bullet$ 
	- IMS will scan the database looking for matches
	- Qualification on root key reduces impact of scan
- $\bullet$ SSA will contain 4 byte offset and 4 byte length followed by operator and value
- •A field not found will return a normal GE
- To be delivered via service process

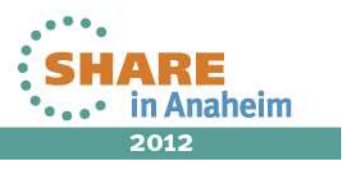

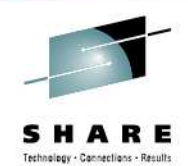

2012

### **Runtime Catalog Access**

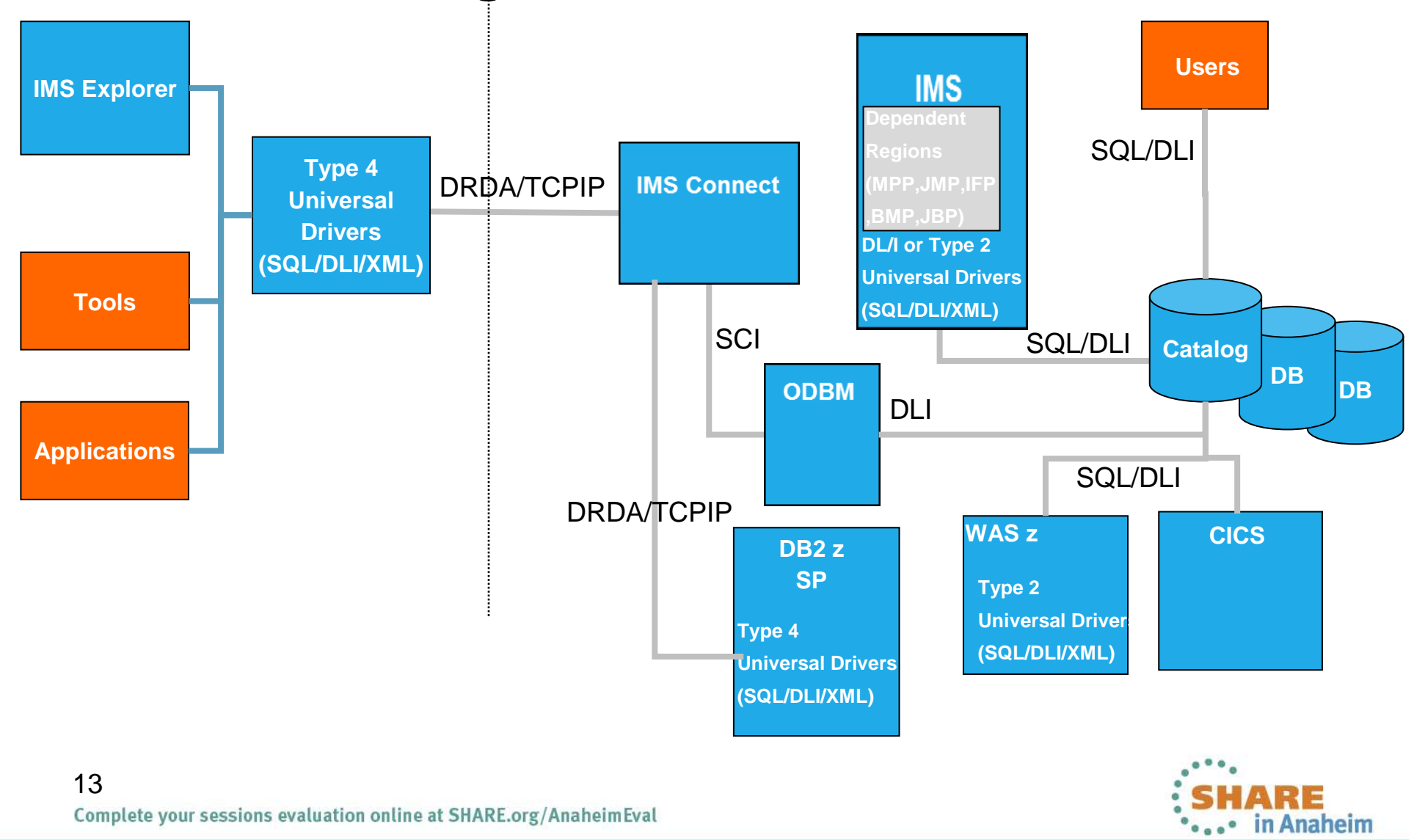

### **IMS Catalog Supported Interfaces**

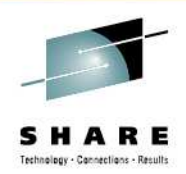

- Open systems
	- Universal drivers Type 4
		- SQL and DLI interfaces directly to the catalog
		- XML render catalog information as XML instance document
- z/OS
	- Universal drivers Type 2 and Type 4
		- SQL and DLI interfaces directly to the catalog
		- XML render catalog information as XML instance document
	- Traditional IMS languages
		- DLI access directly to the catalog
		- Batch access supported

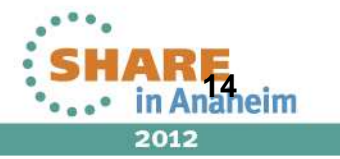

#### Open Database Components

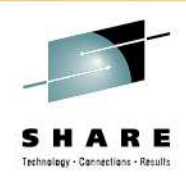

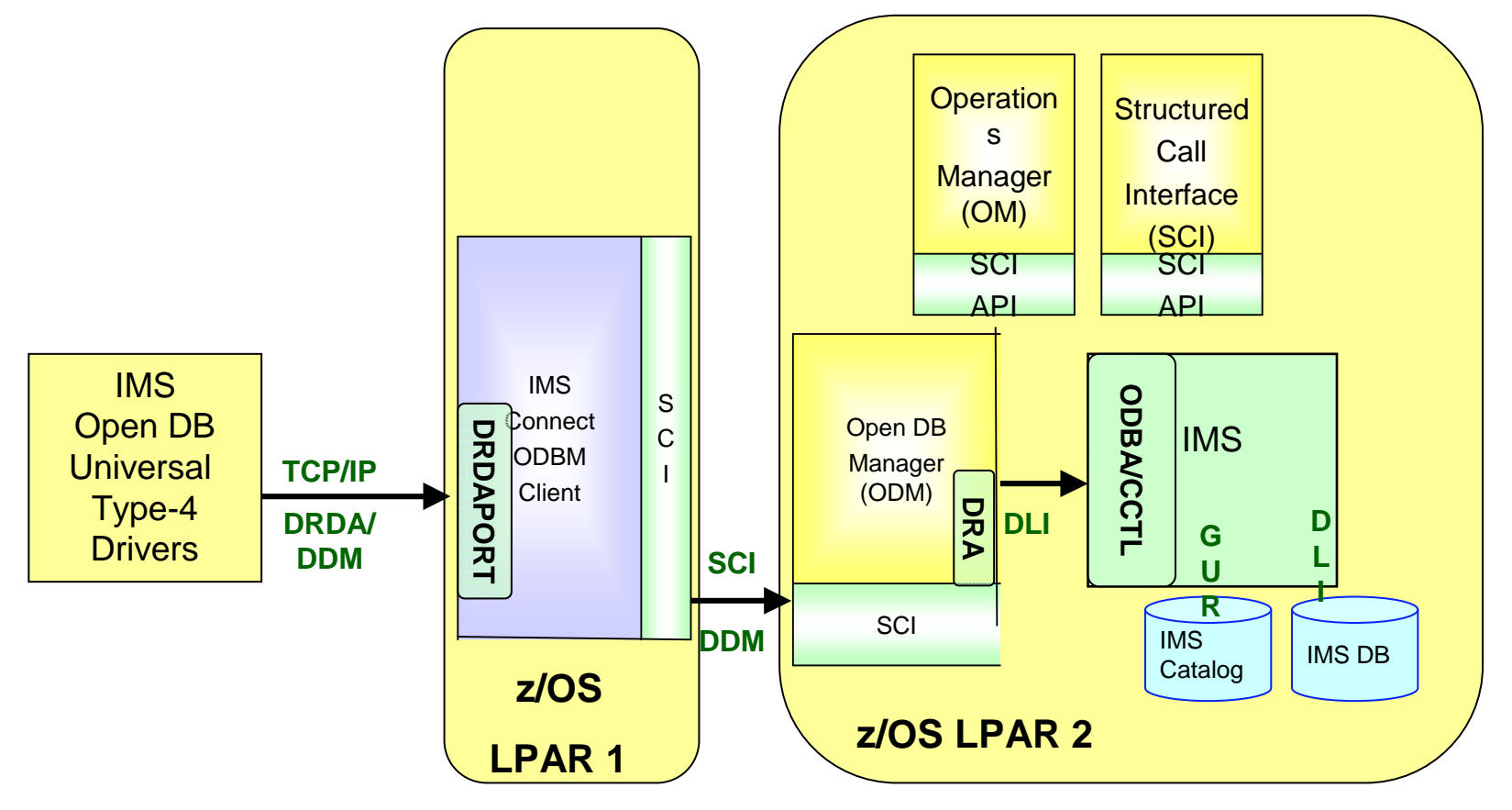

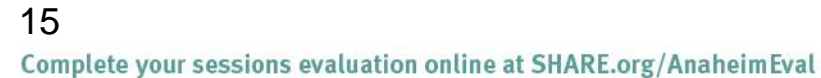

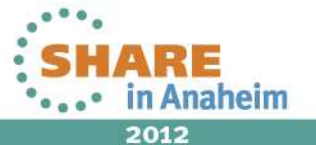

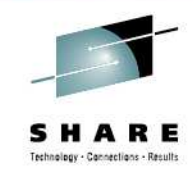

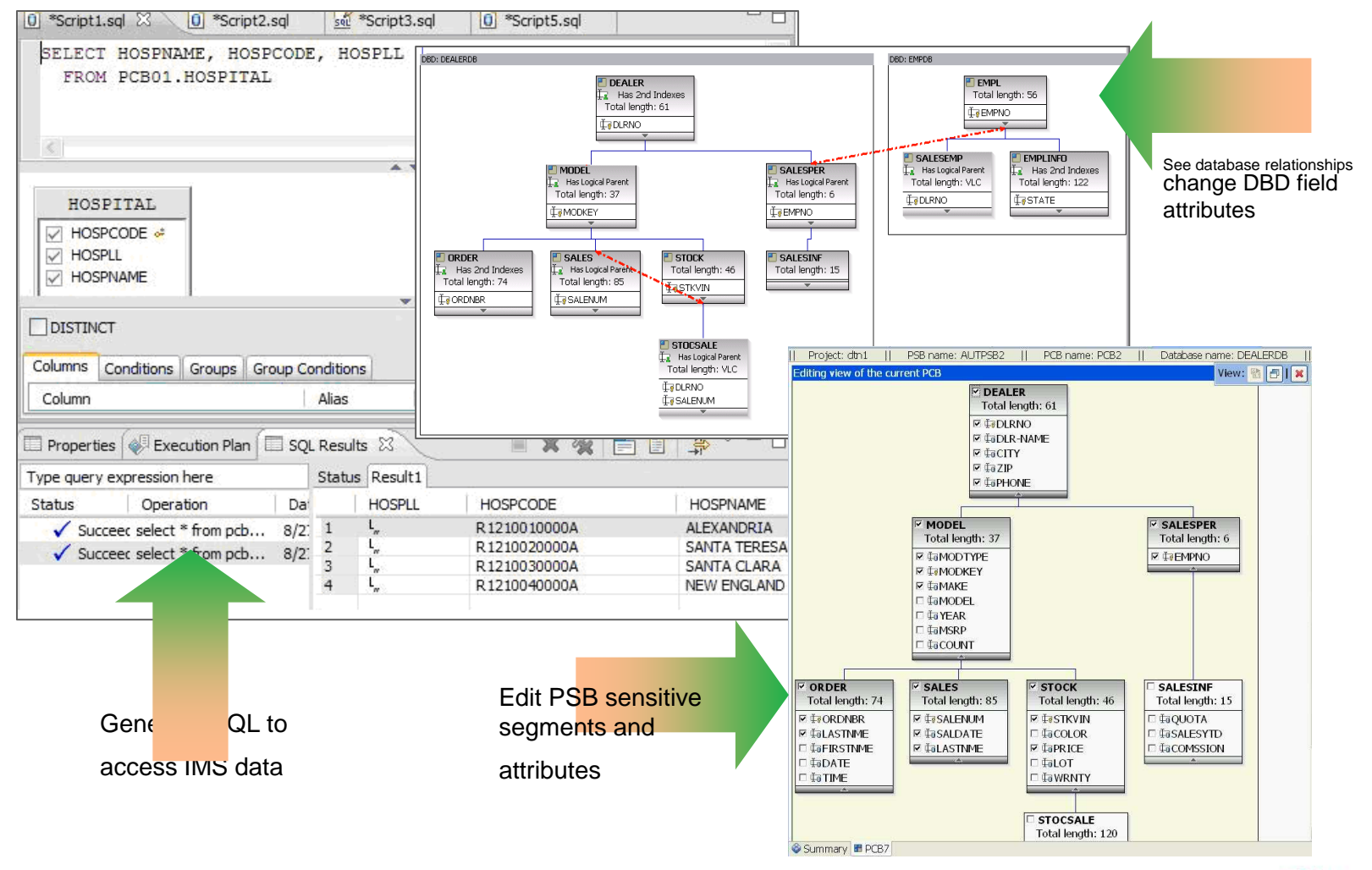

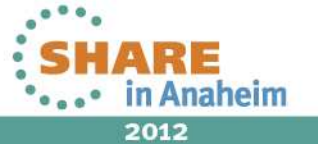

Complete your sessions evaluation online at SHARE.org/AnaheimEval

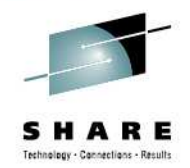

- $\bullet$  Visualization and editing of IMS Database and Program Definitions
	- Provide graphical editors to:
		- Display IMS database hierarchical structures
		- Display/create/edit PSBs
		- Change/add fields on a DBDs
	- Import Cobol CopyBooks and PL/I Structures to a database segment\*
	- Generate of DBD and PSB source
- $\bullet$  Ability to easily access IMS data using SQL statements
	- Leveraging IMS Universal JDBC driver
- •Ability to access the IMS Catalog
- • Connectivity to the z/OS system
	- Browse a Data Set and submit JCLs
	- Import and export DBD and PSB source files from a Data Set to the IMS •Explorer, and vice-versa
- Supports cross-product integration: •
	- $\bullet$ IBM® Rational® Developer for System z®
	- $\bullet$ IBM Optim™ Development Studio
	- •IBM Problem Determination Tools Plug-ins for Eclipse

#### 17• Benefit

**<u>omplete ySimpilify IMS application development tasks</u>** 

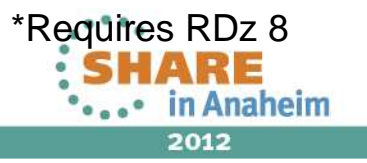

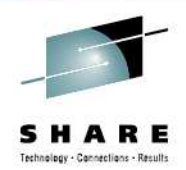

- IMS 12 HALDB Catalog Metadata
	- Universal Driver Type 4 connection
	- Can add COBOL or PL/I metadata to the catalog
		- Direct update of the catalog metadata is not available
			- Requires intermediate ACBGEN to populate the catalog with the extended information
- PSBs and DBDs editing
	- Send updated DBDGEN and PSBGEN source files to the host
	- • run DBDGENs, PSBGENs, ACBGENs, and catalog population

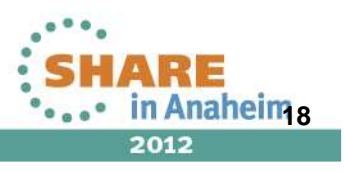

Complete your sessions evaluation online at SHARE.org/AnaheimEval

#### **IMS Enterprise Suite V2.1 Explorer for DevelopmentView physical IMS database structure**

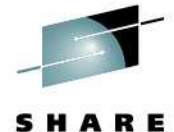

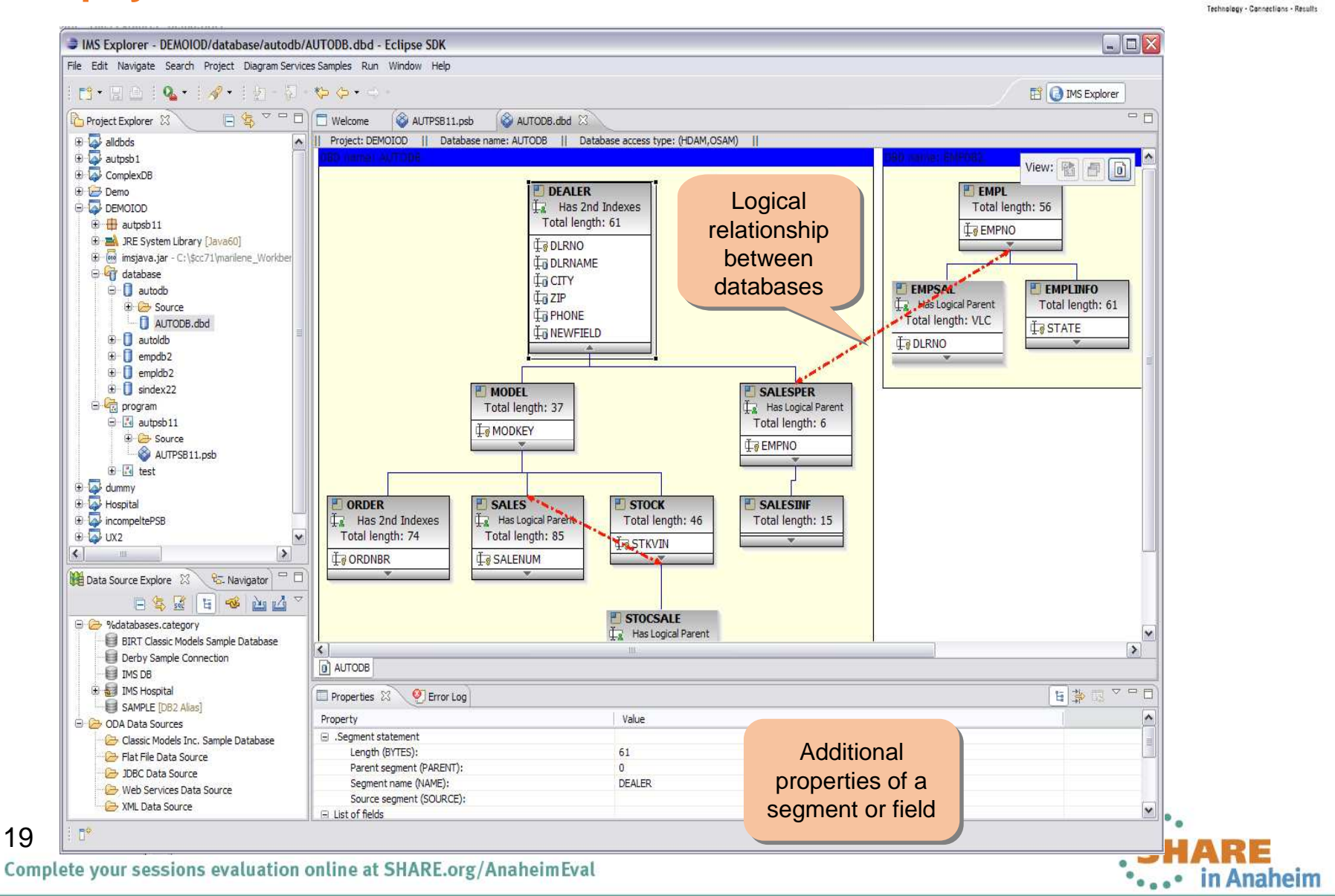

#### **IMS Enterprise Suite V2.1 Explorer for DevelopmentView logical IMS database structure**

20

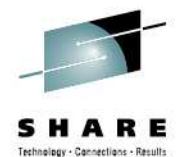

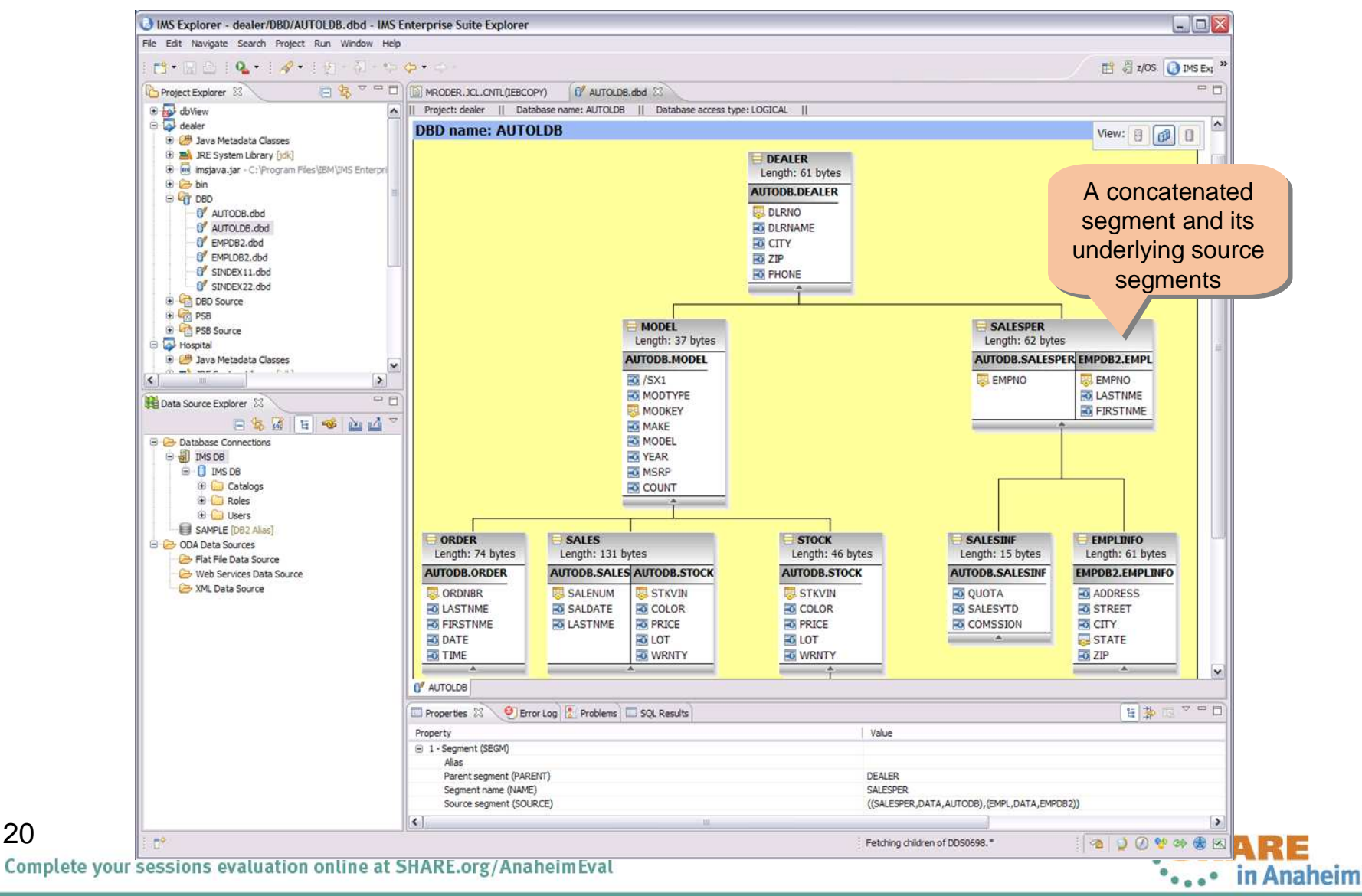

Build PCB definition

# Technology - Concertions - Result

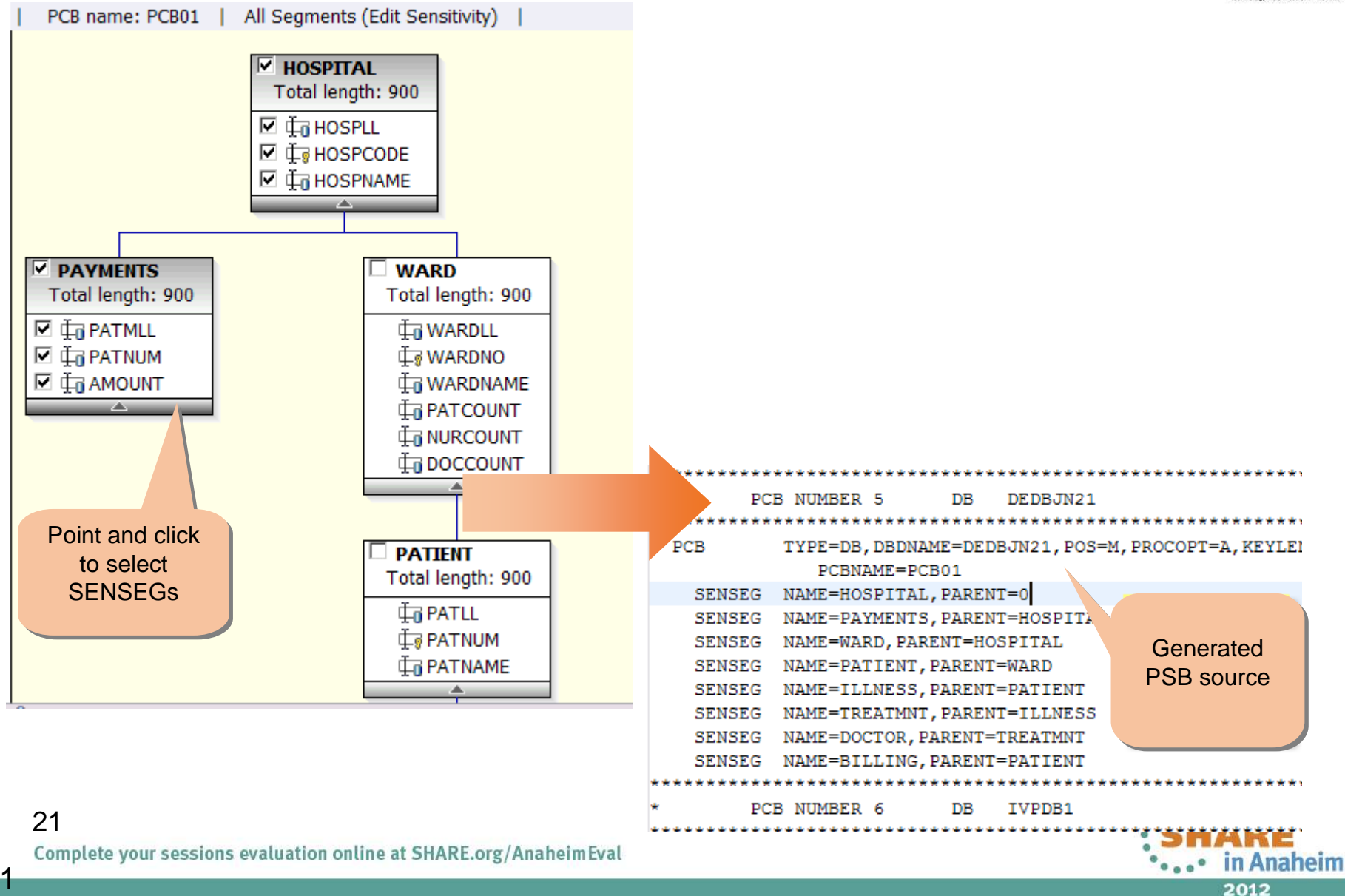

#### **IMS Enterprise Suite V2.1 Explorer for DevelopmentQuery IMS database with Universal JDBC driver**

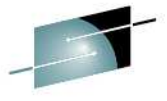

**Ethnology - Connections - Results** Data - Demo/Script3.sql - Eclipse SDK File Edit Navigate Search Project SOL Diagram Services Samples Run Window Help  $\mathbf{D}^{\mathbf{A}}\cdot\mathbf{E}^{\mathbf{B}}\oplus\mathbf{I}^{\mathbf{B}}\oplus\mathbf{I}^{\mathbf{B}}\oplus\mathbf{I}^{\mathbf{B}}\oplus\mathbf{I}^{\mathbf{B}}\oplus\mathbf{I}^{\mathbf{B}}\oplus\mathbf{I}^{\mathbf{B}}\oplus\mathbf{I}^{\mathbf{B}}\oplus\mathbf{I}^{\mathbf{B}}\oplus\mathbf{I}^{\mathbf{B}}\oplus\mathbf{I}^{\mathbf{B}}\oplus\mathbf{I}^{\mathbf{B}}\oplus\mathbf{I}^{\mathbf{B}}$ FP **R** Data **C** Databa:  $\frac{P_{\overline{\mathbf{G}}}}{P_{\overline{\mathbf{G}}}}$ . Data Project Explorer  $\boxtimes$  $\Box$   $\otimes$   $\vee$   $\Box$   $\Box$  AUTPSB11.psb **&** AUTODB.dbd n \*Script3.sol 23  $\Box$ El 1 Demo (IMS Hospital:jdbc:ims://ecdvl13.vmec.svl.ibm.com; SELECT PCB01.HOSPITAL.HOSPNAME, PCB01.PATIENT.PATNAME, PCB01.HOSPITAL.HOSPCODE **G** SQL Scripts FROM PCB01.HOSPITAL, PCB01.PATIENT **C**-<sup>1</sup> Script1.sol **E** Script2.sol **E-B** scripts.sol  $\mathbb{R}$  -  $\mathbb{C}$  xm Create SQL scripts with Select, Update, **HOSPITAL PATTENT** Build a SQL statement**M HOSPCODE** Delete, and Insert **HOSPITAL HOSPO**  $\overline{\Box}$  HOSPLI  $\overline{\Box}$  ward wardno using the SQL Builder**THOSPNAME** statements $\overline{\Box}$  PATNUM  $\approx$  $\overline{\Box}$  patul with content assistance $\overline{\nabla}$  PATNAME  $\left| \cdot \right|$ 그 그  $\vert \vert$  $\vert$ **FIDISTINCT**  $=$  $F$ Data Source Explorer 23 ViewColumns | Conditions | Groups | Group Conditions 白气质 日日 千西山 Column Alias Output Sort Type Sort Order **TIMS DB** the SQL results:  $\blacktriangle$ PCB01.HOSPITAL.HOSPNAME  $\overline{\mathbf{v}}$ **E** IMS Hospital  $\overline{\checkmark}$ PCR01 PATTENT PATNAME **C** IMS Hospital  $\overline{\vee}$ PCB01.HOSPTTAL.HOSPCODE  $PSB =$ **Catalogs** . m in BMP255 **G-Call Schemas**  schema自 要 PCB01  $\overline{z} = \overline{z}$ Properties E SQL Results  $\boxtimes$  $x$  %  $\boxed{=}$   $\boxed{=}$   $\frac{1}{x}$ Dependencies Type query expression here WAR<sup>A</sup> HOSPLL **HOSPCODE** HOSPNAME HOSPITAL HOSPCODE  $\mathbf{E}$  Sequences  $DB$  PCB  $=$ R121001000... GOOD SAMA... R1210010000A nona **E** Stored Procedures Status Operation **Date** Competing  $\left| \wedge \right|$  $\blacksquare$ R121001000... | GOOD SAMA... | R1210010000A **DODA**  $\overline{2}$  $\mathbf{L}$ **C**-C Tables Succeed Return All R... 10/14/10 11... IMS Hospital database $\overline{\mathbf{3}}$ R 121001000... GOOD SAMA... R 1210010000A 0004 **B-THE BILLING** Succeed "PCB01"."H... 10/14/10 11... IMS Hospital  $\overline{a}$ R 121001000... GOOD SAMA... R1210010000A 0007 **E-E DOCTOR**  $\sqrt{\phantom{a}}$  Succeed 10/14/10 11... IMS Hospital  $\overline{\mathbf{S}}$ R121002000... SANTA TERE... R1210020000A 0002 **E-EE HOSPITAL** Succeed "PCB01", "H... 10/14/10 11... IMS Hospital R 121004000... NEW ENGLA... R 1210040000A  $6<sup>1</sup>$ 0011  $\mathcal I$ R 121004000... NEW ENGLA... R 1210040000A 0011 **B-FRITLLNESS** √ Succeec SELECT PCB... 10/14/10 11... IMS Hospital R 121004000... NEW ENGLA... R 1210040000A 0011  $\mathbf{R}$ ΠĽ **E-FFI PATIENT** Succeed SELECT PCB... 10/14/10 11... IMS Hospital Database  $\mathbf{q}$ П, R 121004000... NEW ENGLA... R 1210040000A 0070 **O-EE PAYMENTS** Succeed SELECT PCB... 10/14/10 11... IMS Hospital 10 T R121004000... NEW ENGLA... R1210040000A 0070 **G-FI TREATMNT** <sup>3</sup> Failed SELECT PCB... 10/14/10 11... IMS Hospital segments = √ Succeec SELECT PCB... 10/14/10 11... IMS Hospital  $\mathbf{r}$  $| \cdot |$ lэ  $\ell$  course correct to distance tables22type: TMS, V11.Q irrent profile: TMS Hospital, Database: TMS Hospital,connected 

Complete your sessions evaluation online at SHARE.org/AnaheimEval

**OFFICIAL PROPERTY** 2012

#### **IMS Enterprise Suite V2.1 Explorer for DevelopmentBrowsing Data Sets and Submitting JCL's**

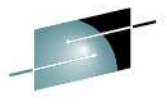

SHARE

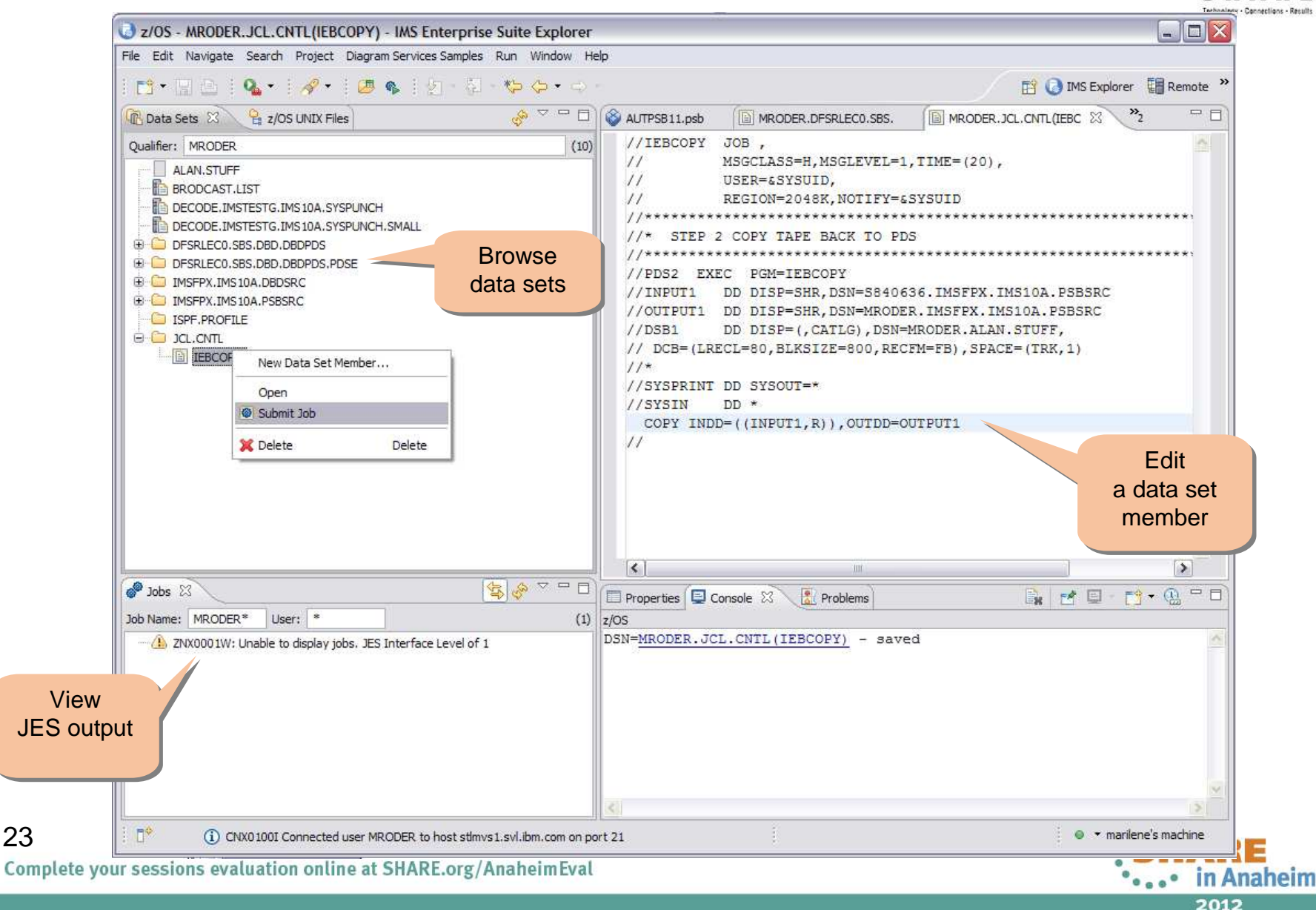

### System z Social Media

- • System z official Twitter handle:
	- •@ibm\_system\_z
- • Top Facebook pages related to System z:
	- •Systemz Mainframe
	- <u>• IBM System z on Campus</u> •
	- <u>• IBM Mainframe Professionals</u> •
	- •Millennial Mainframer
- • Top LinkedIn Groups related to System z:
	- •Mainframe Experts Network
	- •**Mainframe**
	- <u>• IBM Mainframe</u> •
	- System z Advocates •
	- Cloud Mainframe Computing •
- • YouTube
	- <u>• IBM System z</u> •

24

Complete your sessions evaluation online at SHARE.org/AnaheimEval

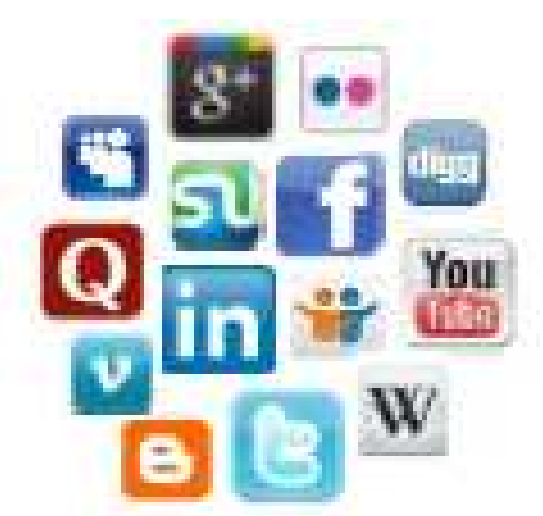

- •Leading Blogs related to System z:
	- • Evangelizing Mainframe (Destination z blog)
	- •Mainframe Performance Topics
	- •Common Sense
	- Enterprise Class Innovation: •**System z perspectives**
	- •**Mainframe**
	- <u>• MainframeZone</u> •
	- <u>Smarter Computing Blog</u> •
	- •Millennial Mainframer

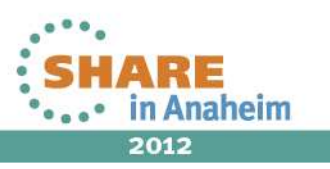

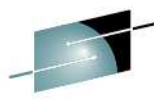

### Summary

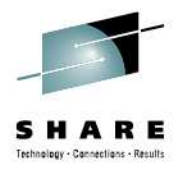

- IMS 12 HALDB Catalog
	- • Contains information about IMS program resources, database resources, and relevant application metadata
	- ACBGEN
		- Used to auto-populate the catalog
- IMS Enterprise Suite Explorer for Development
	- Generates DBD/PSB source to populate the catalog

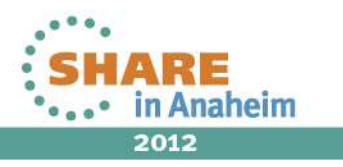